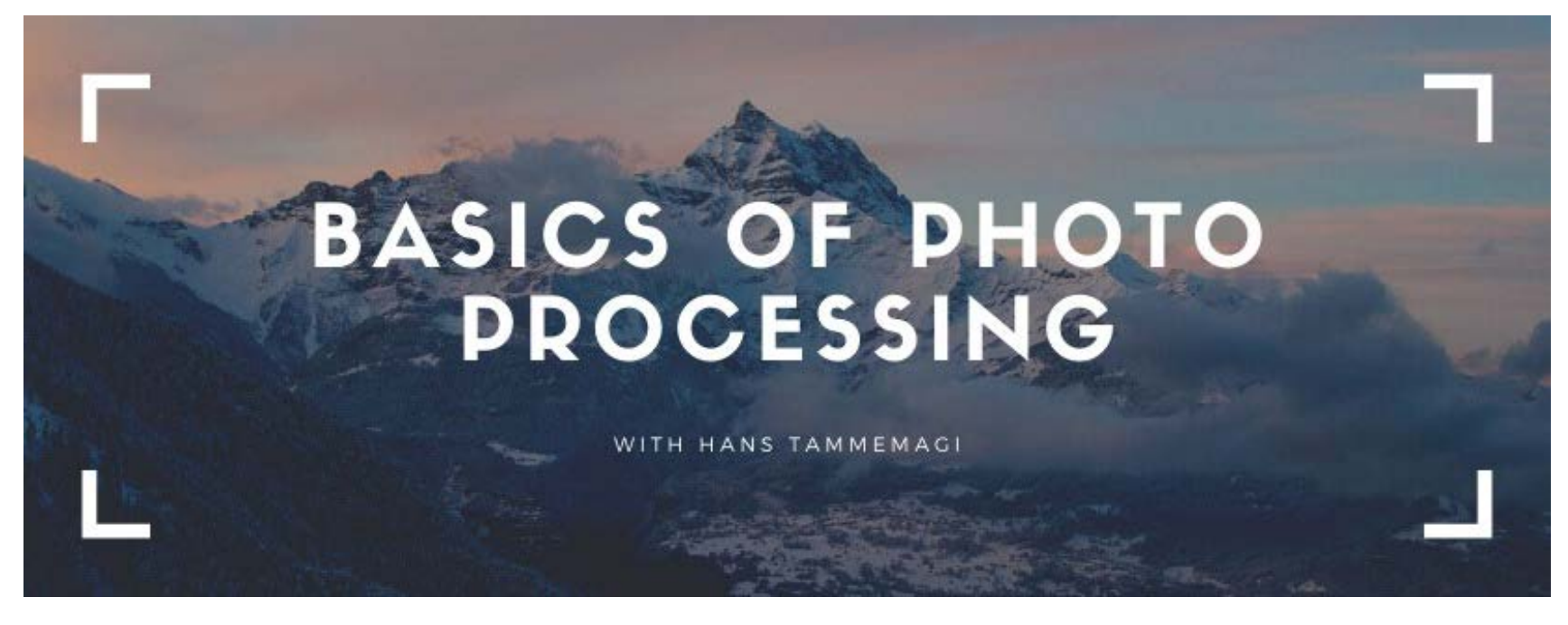

#### Wednesday Jan 8<sup>th</sup>, 2020 - 11am to 1pm

Learn the basics of two pieces of software that will process your photos including straightening the horizon, cropping, saturating colours, decreasing or increasing the dark and light areas, sharpening focus and a few other "tricks" that will vastly improve the quality of yourphotos. The programs are Snapseed for cell phones (a free app) and Lightroom for computers.

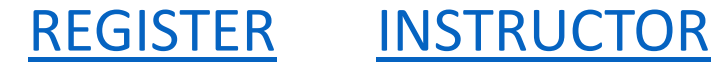

## Hans Tammemagi

<span id="page-1-0"></span>As a writer and photographer of national repute, Hans is constantly taking and working with digital photos, which he uses to illustrate his articles, and which he also markets as prints, cards and calendars. He has written ten non-fiction books (one national best seller) and his articles appear in newspapers and magazines across North America. Hans is an experienced lecturer and enjoys working with people. He was an adjunct professor at Brock University and University of Victoria, where he lectured. He has presented seminars on how to process photos using various software programs to the Pender Island Photo Club.

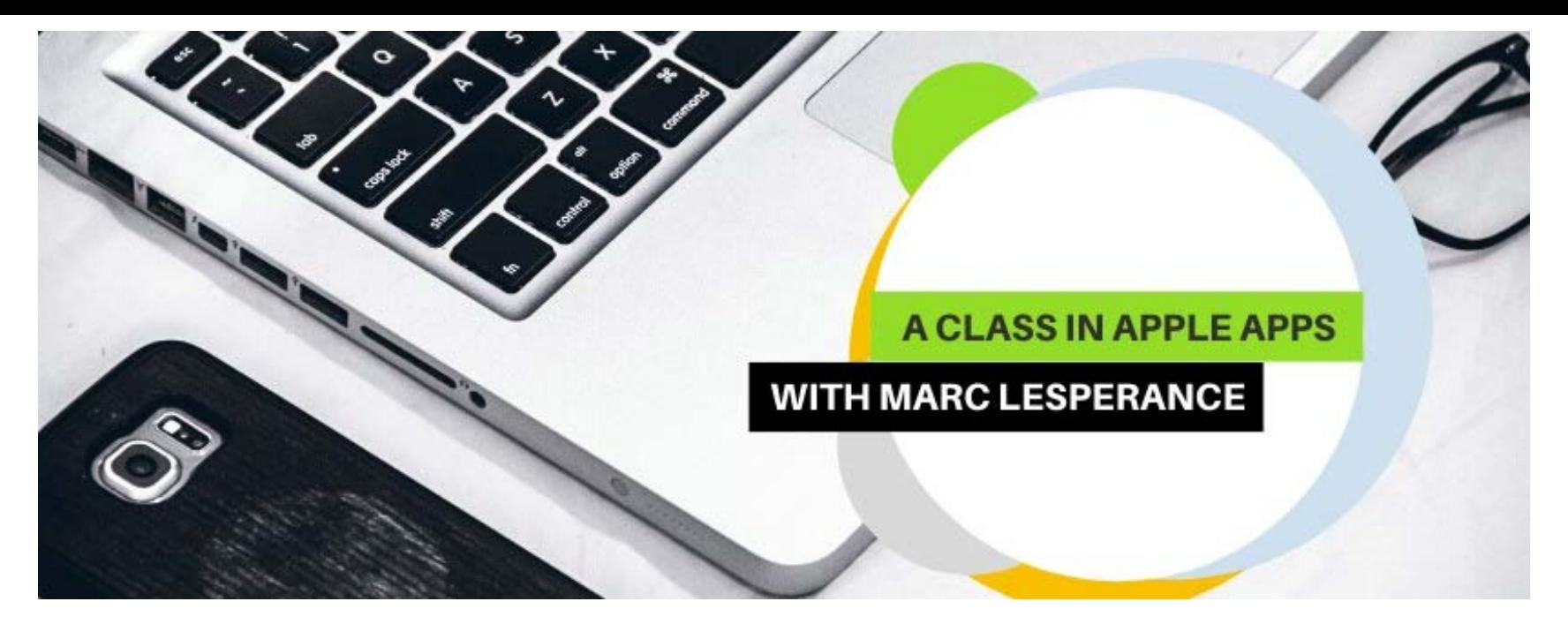

#### Friday, Jan  $10<sup>th</sup>$ , 2020 - 1pm to 3pm

In this workshop you will learn what apps are, where to find them, how to download, install, store, and use apps in an iPad environment. iPads will not be furnished so please bring one from home. This workshop does not include Non-Apple applications.

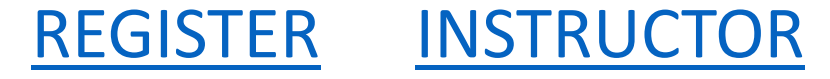

### Marc Lesperance

<span id="page-3-0"></span>Marc has a background in computers dating back to the mid to late 1980's. He is experienced in building, coding, troubleshooting, networking, and security. In addition to such, Marc has facilitated beginner and advanced computer skills workshops for several years as a contract employee with Service Canada.

# **Basics of Google Drive**

with Robb Zuk

### Wednesday, Jan 15<sup>th</sup>, 2020 - 11am to 1pm

Letters, reports, recipes, poems, and books: all of these word processing projects are easy in Google Docs, a free alternative to Microsoft Word, OpenOffice, Pages, etc. Access your document from any computer, tablet, iPad, or phone. Let anyone else see your work or edit it (optional). Teams can work on the same document at the same time. Bring your phone, tablet, iPad or laptop (extras on hand).

[REGISTER](http://events.constantcontact.com/register/event?llr=el8dqr7ab&oeidk=a07egslnqv4a76cc89c) [INSTRUCTOR](#page-5-0)

# Robb Zuk

<span id="page-5-0"></span>Life-long computer user, from cards to cloud. 10-year Google systems manager. Professional data systems and business analysis consultant. Guide to many, from kiddos to grandparents. "There are no stupid questions."

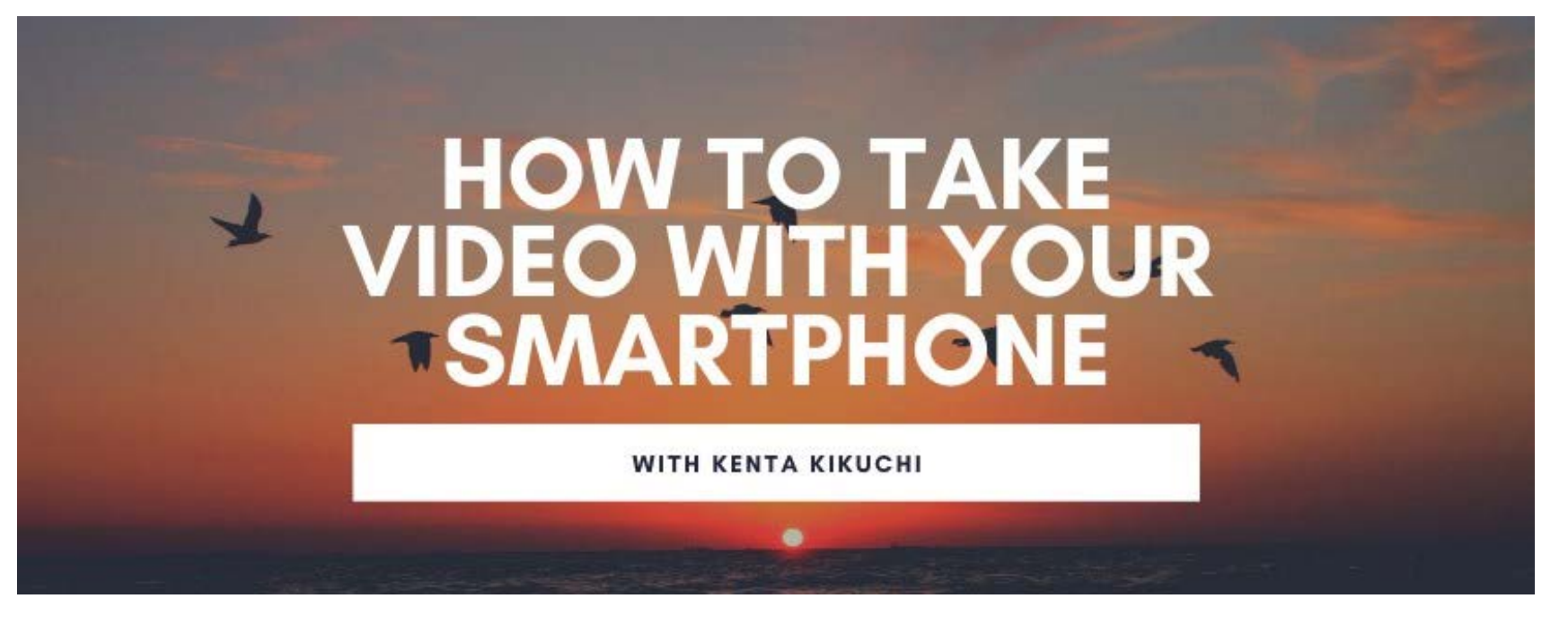

#### Wednesday, Jan 22<sup>nd</sup>, 2020 - 11am to 1pm

Recording video has never been so easy or effortless. Everyone has a powerful video camera in their pocket: a smartphone. And with a little practice and access to a few key tips, you can start recording great footage, vlogging, or even record an indie film or documentary using just your smartphone.

[REGISTER](http://events.constantcontact.com/register/event?llr=el8dqr7ab&oeidk=a07egslnqzm34957176) [INSTRUCTOR](#page-7-0)

# Kenta Kikuchi

<span id="page-7-0"></span>Kenta is a skilled and experienced photography and video editor, having made many short documentary films.

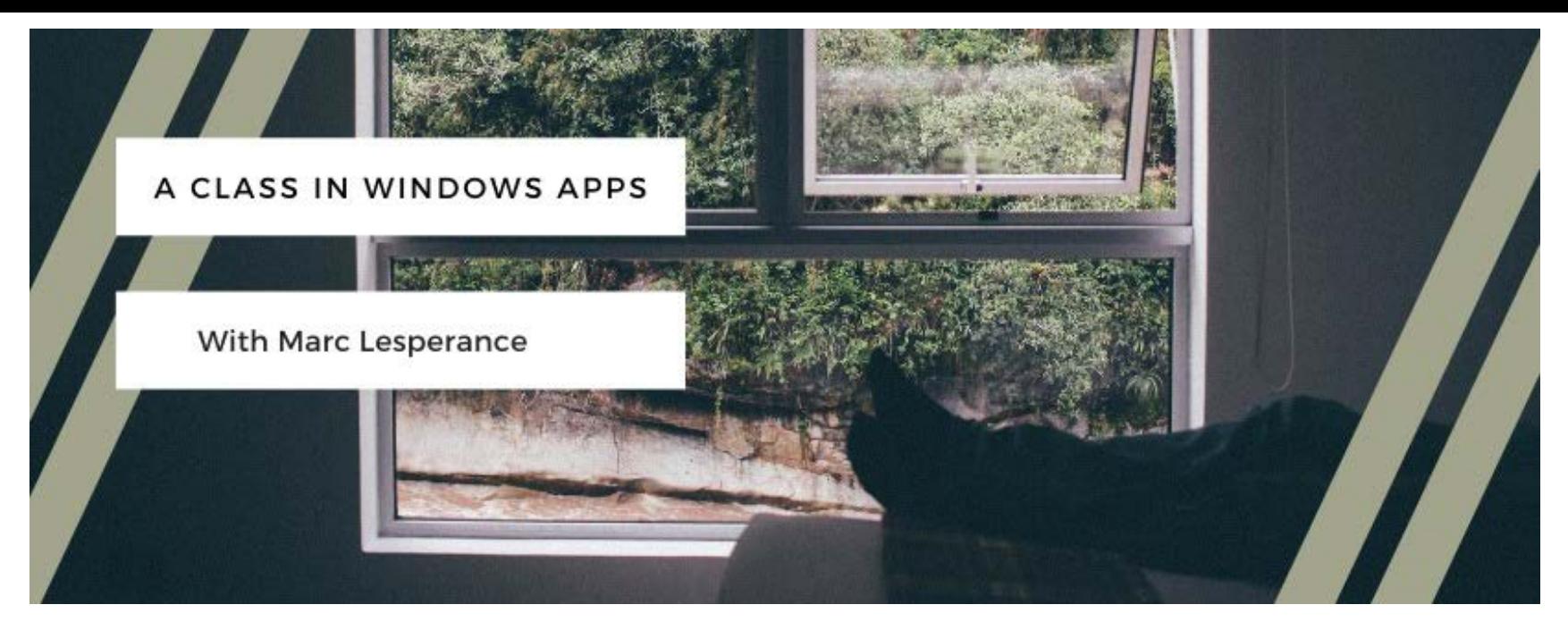

#### Friday, Jan 24 $^{nd}$ , 2020 - 1pm to 3pm

In this workshop you will learn what apps are, where to find them, how to download, install, store, and use apps in an windows laptop/tablet environment. Laptop/Tablets will not be furnished so please bring one from home. This workshop does not include Android Apps.

[REGISTER](http://events.constantcontact.com/register/event?llr=el8dqr7ab&oeidk=a07egslornl8837806e) [INSTRUCTOR](#page-9-0)

### Marc Lesperance

<span id="page-9-0"></span>Marc has a background in computers dating back to the mid to late 1980's. He is experienced in building, coding, troubleshooting, networking, and security. In addition to such, Marc has facilitated beginner and advanced computer skills workshops for several years as a contract employee with Service Canada.

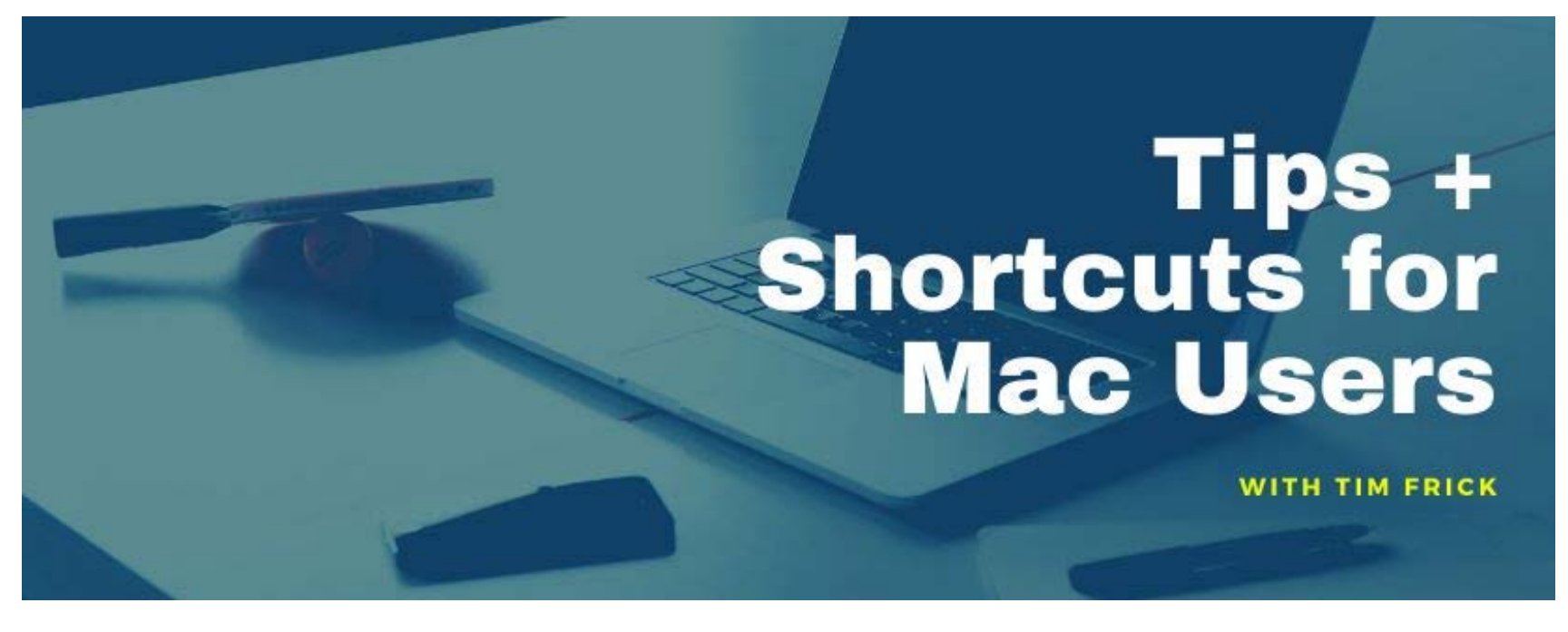

#### Wednesday, Jan 29<sup>th</sup>, 2020 - 11am to 1pm

To satirize a famous quote "Ask not what you can do for your Mac....Ask what your Mac can do for you". In this workshop we will find ways to take advantage of the incredible power of the Mac computer. Be more productive with less stress using a series of Keyboard, System, and Finder tips and shortcuts. Bring your computer and iDevices.

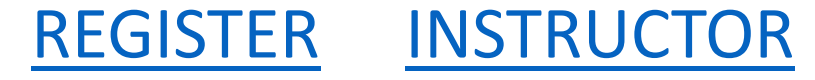

# Tim Frick

<span id="page-11-0"></span>Tim has been a Mac user since discovering the Apple II in the late 80's. He has used a variety of Mac's to support teaching at Douglas College and coaching with Canada's national women's wheelchair basketball team. His main role now is tech support for family and friends.

# **Coming up in February**

- **Feb 5 Wed,** *Introduction to Microsoft Excel* **with Peter Wilson**
- **Feb 7 Friday,** *Buying a Computer* **with Marc Lesperance**
- **Feb 12 Wed,** *Power Point for Beginners* **with Peter Pare**
- **Feb 19 Wed,** *How to Present Your Photos* **with Hans Tammemagi**
- **Feb 26 Wed,** *Android Smart Phone and Tablet Basics* **with Gabriel Au**